<span id="page-0-0"></span>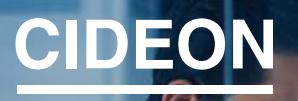

engineering digitized.

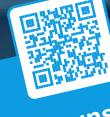

Anmeldemöglichkeiten Anmeldemöglichkeiten<br>Zu unseren kostenlosen Webcasts:<br>Zu unseren kostenlosen Webcasts: Anmeldemount Webcasts.<br>Eu unseren kostenlosen Webcasts<br>WWW.cideon.de/loesungen/webcasts

Cideon – engineering digitized.

Cideon SAP ECTR Add-Ons

# Automatisierung, Optimierung, Integration

Mit den Cideon SAP ECTR (Engineering Control Center) Add-Ons erhöhen Sie nicht nur die Nutzerakzeptanz, sondern auch schnell und nachhaltig die Qualität Ihrer Daten und Prozesse. Das Einsparpotenzial für effizientere und kürzere Entwicklungs- und Projektzeiten ist darüber hinaus enorm. So erzielen Sie optimierte Prozesse für nahezu alle gängigen Arbeitsschritte im SAP Dokumenten-, Material-, Stücklisten- und Änderungswesen.

Cideon SAP ECTR Add-Ons setzen auf Ihrer vorhandenen SAP ERP/PLM-Infrastruktur auf und werden mit wenig Aufwandmodifikationsfrei in Ihrem SAP System implementiert. Die Einstellung erfolgt nach Ihren individuellen Bedürfnissen. Alle notwendigen Datenbanken und praktischen Oberflächen für die Anwender sowie die Administratoren sind selbstverständlich inklusive. Die kundeneigene Erstellung bzw. Anpassung bietet darüber hinaus einfache Erweiterungsmöglichkeiten und somit höchste Flexibilität unserer Softwarelösungen.

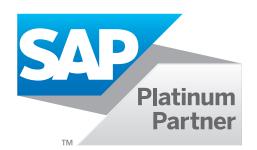

# **Highlights**

- Verbesserte Integration aller an der Produktentstehung beteiligten Abteilungen
- **Enorme Erleichterungen im täglichen** Arbeitsablauf
- Kürzere Entwicklungs- und Projektzeiten
- **Mehr Transparenz bei Daten und Prozessen**
- **Erleichterte Entscheidungen**
- **Innovationskraft durch Technologietransfer**
- Sinkende Kosten bei steigender Qualität

# [Cideon SAP ECTR Enhancement Suite](#page-1-0)

# [Cideon CDESK2ECTR Parallelbetrieb Toolset](#page-2-0)

Folgende projektspezifische Add-Ons können Ihre Prozesse als Lösung ergänzen:

[Cideon SAP ECTR Datenareicherung Toolsets](#page-3-0)

[Cideon Part Name Rules Add-On](#page-4-0)

**GLOBAL SUPPORT** 

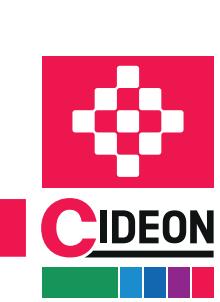

**PROZESSBERATUNG** 

ENGINEERING-SOFTWARE

**IMPLEMENTIERUNG** 

FRIEDHELM LOH GROUP

# <span id="page-1-0"></span>Cideon SAP ECTR Add-Ons

# Cideon SAP ECTR Enhancement Suite

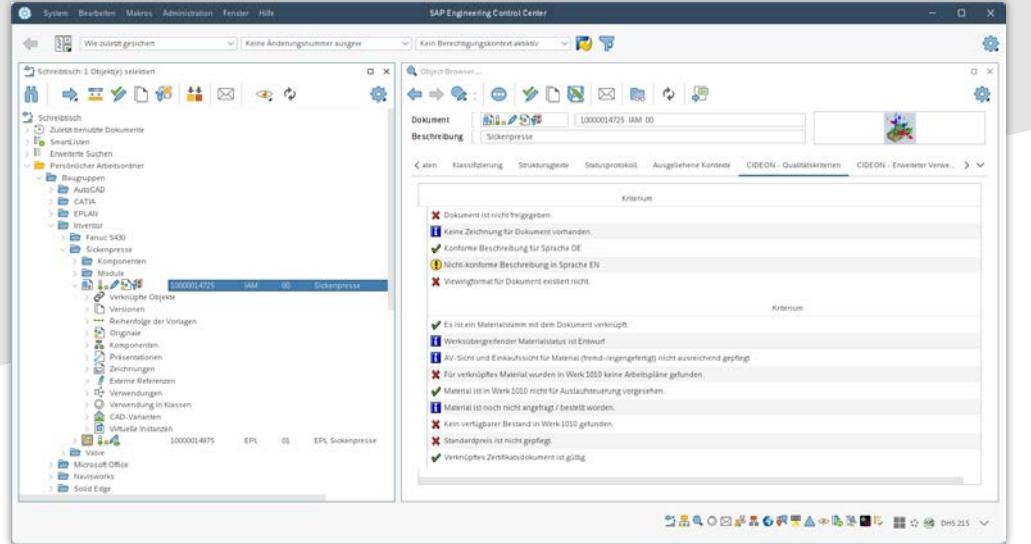

Zusätzliche Reiter im SAP ECTR Object Browser mit ausgewählten Informationen zu einem selektierten SAP Materialstamm

# Das Wichtigste aus SAP PLM auf einen Blick

Die Cideon SAP ECTR Enhancement Suite erweitert den Standard Objektbrowser im SAP ECTR um individuelle Karteikartenreiter oder (mit dem Cideon ECTR Context Windows Add-On) um neue Fenster mit frei definierbaren Inhalten. Das Add-On bietet viele Möglichkeiten für die Verbesserung von Arbeits- und Prüfroutinen, sowie beliebige Freiheiten für Funktionsaufrufe.

Neben den SAP Standardbausteinen ist hier die Aktivierungweiterer Cideon SAP Add-Ons ebenso möglich wie die Ausführung kundeneigener, bzw. Funktionsbausteinen von Drittanbietern.

# Darstellungsoptionen

- Zusätzliche SAP Objekt-sensitive Reiter im SAP ECTR Object Browser (z. B. für Material, Equipment etc.)
- Reiter für kundeneigene (Z)-Objekte
- Darstellung als erweiterte Tabelle mit anpassbaren Spaltenüberschriften
- **Darstellung als Baumstruktur mit auf-/zuklappbaren** Knoten
- Anzeige von Informationen und Qualitätskriterien mit definierbaren Ikonen und Beschriftungen
- Kombinierbare Detailansichten
- Gruppen-/nutzerabhängige Anzeige

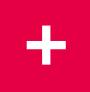

#### Vorteile

- Übersichtlich
- **Anwendergerecht**
- **Flexible Einrichtung**
- **Effizienzsteigernd**
- Zeitsparend

#### Funktionen

- Anpassbare, objektabhängige Kontextmenüs für die direkte Ausführung von Aktionen
- Drag & Drop von Objekten (aus der Baumstruktur) in andere SAP ECTR Fenster
- **Direkte Layoutanpassung**

#### Systemvoraussetzungen

- SAP Engineering Control Center 5.2/1.1
- SAP ECC 6.0 ab EhP 7 oder SAP S4/HANA

[Zurück zur Übersicht](#page-0-0)**ENGINEERING-SOFTWARE IMPLEMENTIERUNG GLOBAL SUPPORT** 

FRIEDHELM LOH GROUP

**PROZESSBERATUNG** 

# <span id="page-2-0"></span>Cideon SAP ECTR Add-Ons Cideon CDESK2ECTR Parallelbetrieb Toolset

# SAP PLM Schnittstellenupdate nach Maß

Bei einem normalerweise empfohlenen komplettenUmstieg auf das SAP Engineering Control Center (ECTR) ergeben sich viele Herausforderungen, unter anderem Kapazitätsengpässe, bestehende, voneinander unabhängige CAD-Systeme sowie verteilte Standorte mit unterschiedlichen Umstiegsvoraussetzungen.

# Die Cideon Lösung

Neben den umfassenden Erfahrungen unserer Berater aus vielen Umstiegsprojekten bieten wir die technische Unterstützung für einen Parallelbetrieb von SAP CAD Desktop (CDESK) und SAP ECTR. Mit unserer Lösung reagieren Sie flexibel auf die koexistente Nutzung beider SAP Integrationsoberflächen. Somit sind Sie losgelöst von einem Big Bang-Umstellungsszenario und schonen so die Auslastung Ihrer Mitarbeiter.

# Das Cideon Toolkit für Parallelbetrieb befähigt die CDESK Integrationen dazu, die benötigten Informationen SAP ECTR-konform bereitzustellen:

- Instanz-Informationen zu den verbauten Komponenten
- **Transformationsmatrizen und Bounding Boxen für das** Digital Mock-Up Viewing (DMU-Viewing) von Baugruppen
- Vergabe von Dtypes und Aktualisieren der SAP ECTR Tabellen (1:1 Zuordnung zwischen Dtype und SAP Dokumentart)
- **Erweiterung des CDESK Non-Master-/Masterzeichnun**gen des SAP ECTR zu verwalten und vice versa dem SAP ECTR die Verwaltung von CDESK Zeichnungen zu ermöglichen

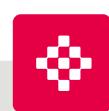

# Unsere Workshops für Ihren perfekten Umstieg

Cideon bietet Ihnen professionelle Unterstützung beim Umstieg von Ihrem SAP CAD Desktop auf das SAP Engineering Control Center oder bei Parallelbetrieb beider Oberflächen. Für die bestmögliche Handlungsempfehlung bieten wir unsere an Ihre CAD-Integrationslandschaft angepassten Workshops an. Wir beraten Sie gerne.

# Systemvoraussetzungen

- **Die SAP CDESK Direktintegration muss auf dem** aktuellen Stand sein, sowohl das Cideon CAD Interface RDP-Paket im SAP als auch das SAP PLM Interface im CAD-System.
- Das SAP ECTR muss im SAP eingespielt und konfiguriert sein.
- **Für die vorhandenen SAP CDESK Dokumente, die** weiterhin genutzt werden sollen, muss im Vorfeld eine Datenanreicherung durchgeführt werden (mindestens Paket 1 der Cideon Datenanreicherung Toolsets).

**PROZESSBERATUNG** 

**ENGINEERING-SOFTWARE** 

**IMPLEMENTIERUNG** 

**GLOBAL SUPPORT** 

[Zurück zur Übersicht](#page-0-0)

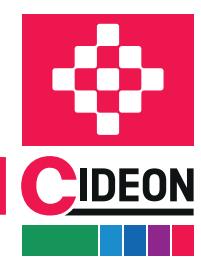

# <span id="page-3-0"></span>Cideon SAP ECTR Add-Ons

# Cideon SAP ECTR Datenanreicherung Toolsets

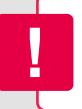

# Unterschiedliche Verwaltungsansätze

Sowohl der SAP CAD Desktop (CDESK) als auch das SAP Engineering Control Center (ECTR) nutzen für die CAD-Datenverwaltung das SAP Dokumentenverwaltungssystem (DVS) als Basis. Jedoch ergeben sich deutliche Unterschiede in der zugrunde liegenden Technologie. Das SAP ECTR hat den Ansatz, dass alle Informationen, die man in Folgeprozessen benötigt, beim Ablegen der CAD-Dateien ins SAP übertragen werden. Dadurch ist für die nachfolgenden Prozesse kein Zugriff auf das CAD-System notwendig. Das bedeutet, das SAP ECTR benötigt eine Reihe von zusätzlichen CAD-spezifischen Informationen. Darüber hinaus kategorisiert das SAP ECTR Dokumente mithilfe von sogenannten Dtypes.

Für die Zeichnungsverwaltung kennt das SAP ECTR zwei verschiedene Arten von Zeichnungen: Master- und Non-Master-Zeichnungen.

Der Unterschied zwischen den beiden Zeichnungsvarianten liegt drin, wie stark die Zeichnung ans Modell gebunden ist. Eine Master-Zeichnung ist ein eigenständiges Dokument, welches unabhängig vom Modell angelegt, versioniert oder kopiert werden kann. Eine Non-Master-Zeichnung ist eine vom 3D-Modell abhängige Zeichnung. Das Non-Master-Zeichnungskonzept ist mit dem CDESK nicht realisierbar. Deshalb müssen CAD-Bestandsdaten in SAP mit zusätzlichen Informationen angereichert werden, um damit die erweiterten SAP ECTR Funktionen zu unterstützen.

# Dazu gehören unter anderem:

- **Erweiterte Steuerung der Master-/Non-Master-Zuordnung**
- **Ermittlung von Konfigurationsdaten (SOLIDWORKS)**
- Übernahme von SAP Material-Verknüpfungen zu CAD-Varianten
- Die Erzeugung von Instanz-Informationen
- Transformationsmatrizen für 3D-Viewing in SAP ECTR
- Kennzeichen für Stücklistenrelevanz
- Abgleich der CAD-Dateieigenschaften mit SAP Feldern
- Bereitstellung von Informationen für die Ausleitung der SAP Stücklisten (BOM)

**ENGINEERING-SOFTWARE** 

# Die Cideon SAP ECTR Datenanreicherung Toolsets erhalten Sie in drei Paketen:

# Paket 1

**Dtype-Zuordnung und Füllen von zwingend** notwendigen Tabellen mit Standard-Reports (siehe auch SAP Hinweis 2117843)

# Paket 2

- Normteile und Zeichnungen für SAP ECTR aufbereiten
- Tabellen und Master/Non-Master-Referenz übertragene

# Paket 3\*

Anreichern von weiteren Informationen der im SAP FCTR relevanten Tabellen. Die Informationen können nur durch Öffnen des nativen CAD-Dokuments ermittelt werden (z. B. SOLIDWORKS Konfigurationen, Solid Edge Instanz-Informationen etc.) (siehe auch SAP Hinweis 2648617).

\*) Für SOLIDWORKS zwingend notwendig, für die weiteren CAD-Systeme muss die Notwendigkeit projektspezifisch ermittelt werden. Das Cideon Conversion Engine Framework ist Voraussetzung.

# Systemvoraussetzungen

- SAP Engineering Control Center 5.2/1.1
- SAP ECC 6.0 ab EhP 7 oder SAP S/4HANA

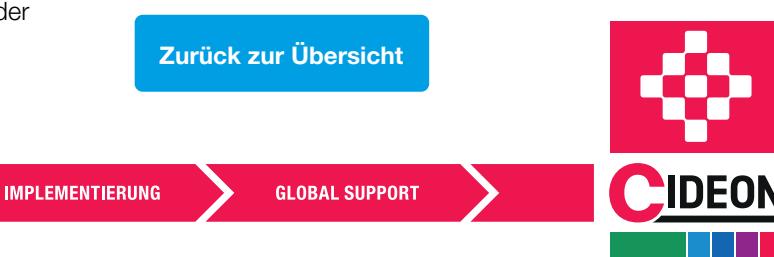

FRIEDHELM LOH GROUP

**PROZESSBERATUNG** 

# <span id="page-4-0"></span>Cideon Part Name Rules Add-On

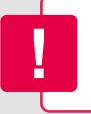

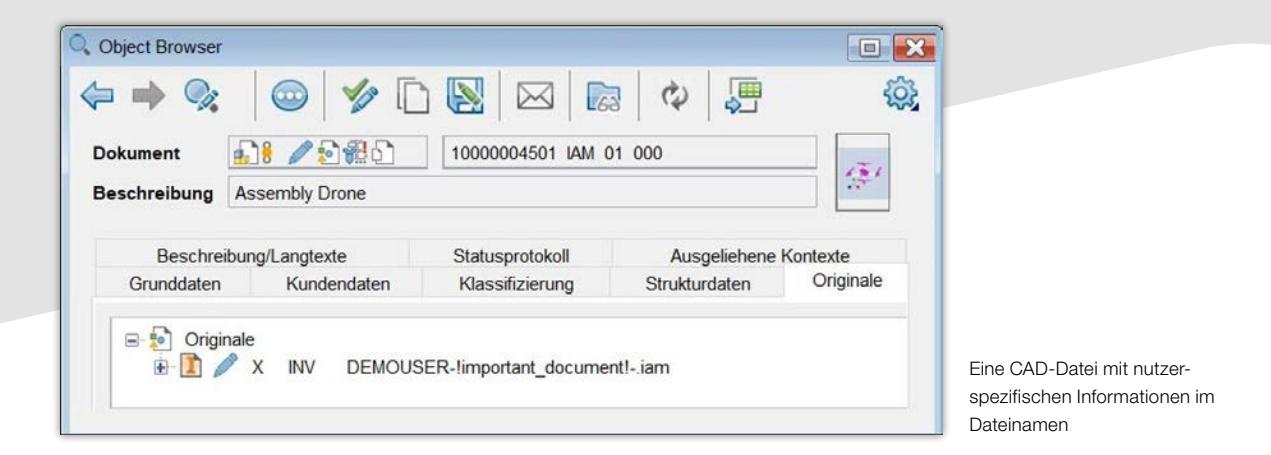

# Mehr Möglichkeiten bei der Benennung Ihrer Dateien in SAP

Das Cideon Part Name Rules Add-On erweitert den SAP ECTR Standard beim Bennennen von Dateien, die als Originale an einen SAP Dokument Infosatz (DIS) angehängt werden.

Das SAP ECTR bietet für die Datei-Namensformate einen Satz an Token, also vordefinierte Folgen zusammengehöriger Benennungszeichen, die als Platzhalter dienen. Dieses Set ist jedoch auf wenige SAP DIS Schlüssel begrenzt und erfüllt somit oft nicht die Anforderungen der Kunden.

Mit dem Cideon Add-On lassen sich fast beliebig viele Vorlagen für Dateinamen beim Anlegen erstellen. So können Dokumentdaten und Klassifizierungsattribute, die beispielsweise mit einem SAP ECTR interface aus den Eigenschaften eines CAD Modells oder seiner zugehörigen Zeichnung stammen, dynamisch eingetragen werden.f

Weiterhin besteht die Möglichkeit, mittels einfacher BAdI-Implementierung des SAP ECTR Standards auch Daten aus anderen Objekten für die Benennung zu verwenden. Dabei ersetzt das Cideon Part Name Rules Add-On den SAP Standardbaustein nur während der Dokumentanlage und hat keinen Einfluss auf die Performance des SAP ECTR.

# Systemvoraussetzungen:

- SAP Engineering Control Center 5.2/1.1
- SAP ECC 6.0 ab EhP 5 oder SAP S/4HANA

© CIDEON Software & Services GmbH & Co. KG; Status: August 2024 © CIDEON Software & Services GmbH & Co. KG; Status: August 2024

CIDEON Software & Services GmbH & Co. KG Lochhamer Schlag 11 · D-82166 Gräfelfing Tel. +49 (0) 89 909003-0 · Fax +49 (0) 89 909003-250 info@cideon.com · www.cideon.de

**PROZESSBERATUNG** 

**ENGINEERING-SOFTWARE** 

**IMPLEMENTIERUNG** 

[Zurück zur Übersicht](#page-0-0)

**GLOBAL SUPPORT** 

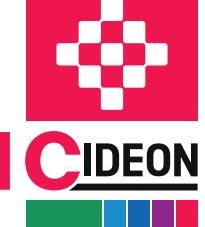

FRIEDHELM LOH GROUP